## Photoshop Darken Lines >>>CLICK HERE<<<</pre>

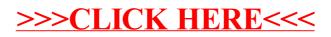